# **LIM installate presso l'ISIS Zanussi**

## **A.s. 2013/14**

LIM (Lavagne Interattive Multimediali) presenti nell'istituto, in ordine di installazione dalle più recenti:

- N. 2 LIM QOMO, aule L4 e Laboratorio Tecnologico
- N. 1 LIM MIMIO, aula N
- N. 2 LIM HITACHI, aula G e aula 21
- N. 1 LIM SMARTBOARD, aula K

Nelle pagine seguenti si trovano le indicazioni relative all'a.s. 2013/14 con la disponibilità delle aule, le modalità di prenotazione delle stesse, le risorse per individuare guide e materiali didattici.

### **LIM QOMO**

Modello: Smartmedia Qomo Series Infrared 78 QWB200-BW HID dual touch

N. 2 installate in:

- L4 (elettronici), prenotazione dall'assistente tecnico Antonio Paiotta
- Laboratorio Tecnologico (meccanici), prenotazione dall'assistente tecnico Giovanni Schito o dalla collaboratrice scolastica Maria Luigia Lovisa.

Software di gestione: RMeasyteach Next Generation

C'è un videotutorial che può essere avviato dalla schermata di avvio. Altri materiali si trovano sul sito dell'istituto, cliccare su Personale, Tecnologie, Guide. Altre informazioni sul sito www.easiteach.com/ita/

LIM installate a febbraio 2014, acquistate con il Contributo art. 6 della L.R. 8/2006 "Interventi a sostegno della dotazione tecnologica del sistema scolastico regionale" e art. 7 commi 6-10 della L.R. 14/2012

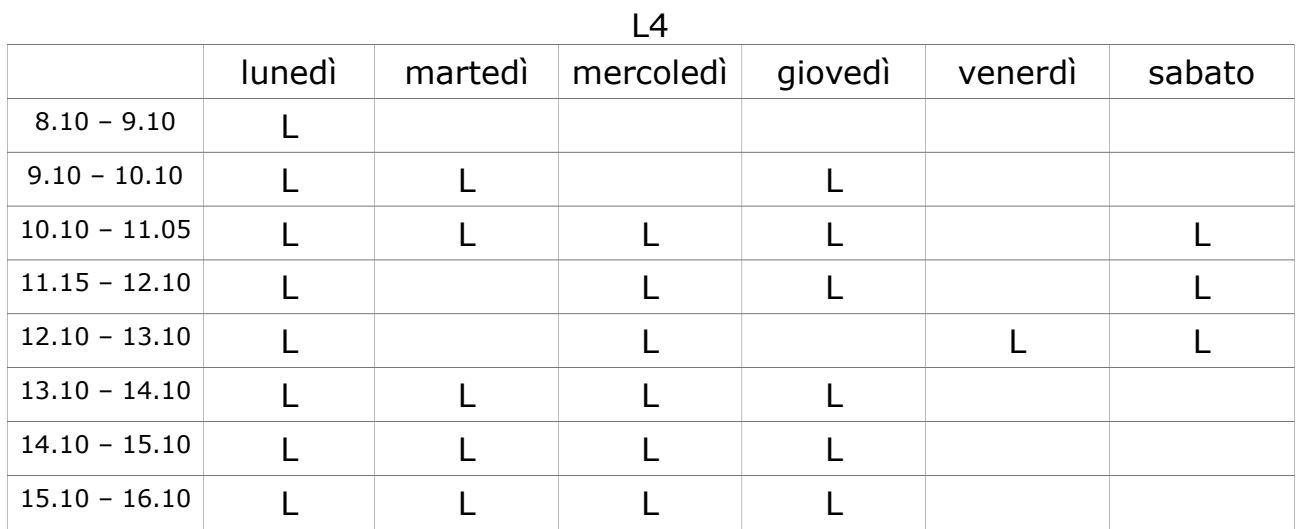

Disponibilità delle aule (L=libera):

#### Laboratorio Tecnologico

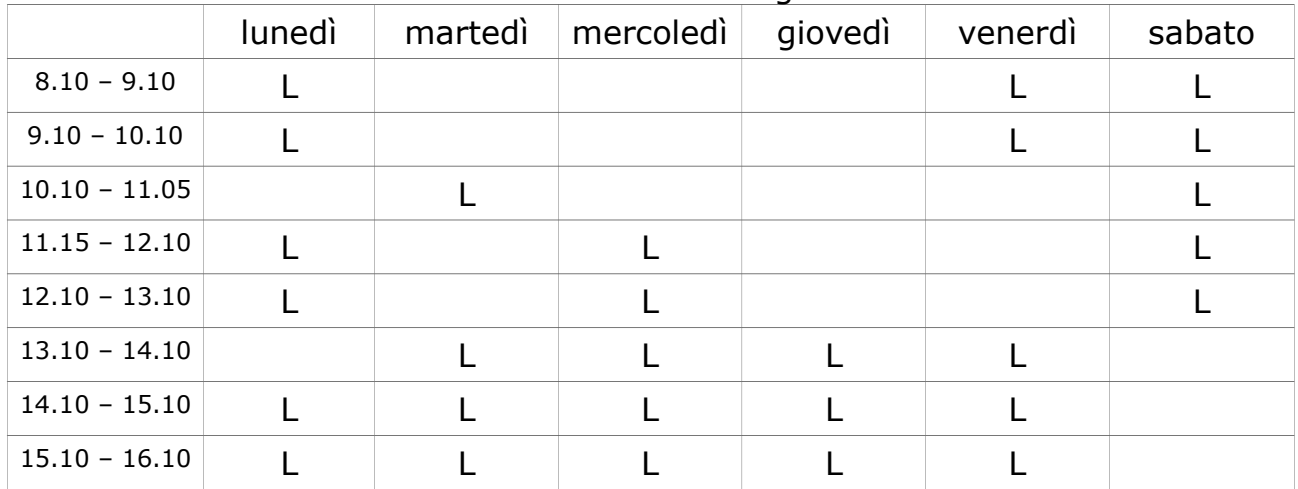

## **LIM HITACHI**

Modello Hitachi Smartboard FX-Trio-77

N. 2 installate in:

- aula G, prenotazione presso la portineria del reparto F
- Aula 21, prenotazione presso i collaboratori scolastici del reparto B

Software di gestione: Starboard Software 9.2

Il corso di gestione delle LIM Hitachi è stato svolto in questo istituto nel settembre 2012. Ad ogni corsista è stata fornita una guida per l'uso. Una copia cartacea della guida si trova negli armadi delle aule dove si trovano le LIM. Altre guide si trovano sul sito dell'istituto, cliccare su Personale, Tecnologie, Guide.

LIM installate nella primavera 2012 con fondi "Progetto MIUR - Piano Innovazione digitale - LIM alle scuole secondarie di 2° grado" - rete territoriale FVG3 - Istituzione Scolastica Capofila e Punto Ordinante "Educandato Uccellis".

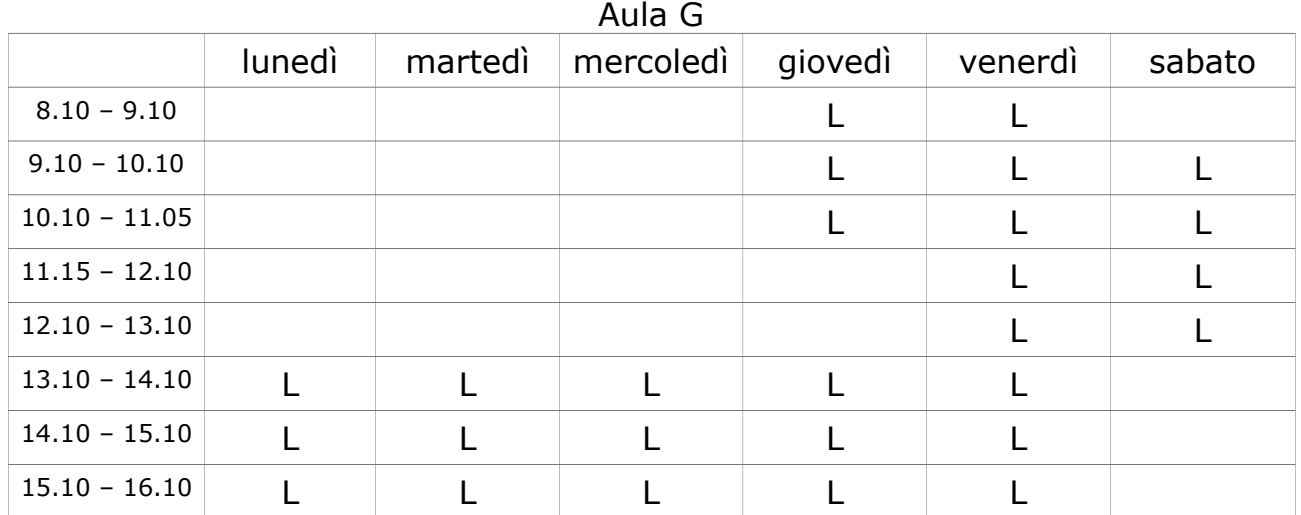

Disponibilità delle aule (L=libera):

aula 21

|                 | lunedì | martedì | mercoledì | giovedì | venerdì | sabato |
|-----------------|--------|---------|-----------|---------|---------|--------|
| $8.10 - 9.10$   |        |         |           |         |         |        |
| $9.10 - 10.10$  |        |         |           |         |         |        |
| $10.10 - 11.05$ |        |         |           |         |         |        |
| $11.15 - 12.10$ |        |         |           |         |         |        |
| $12.10 - 13.10$ |        |         |           |         |         |        |
| $13.10 - 14.10$ |        |         |           |         |         |        |
| $14.10 - 15.10$ |        |         |           |         |         |        |
| $15.10 - 16.10$ |        |         |           |         |         |        |

## **LIM SMART Board**

N. 1 installata in aula K, prenotazione presso la portineria del reparto F

Software di gestione: Smart Notebook 10 Le guide si trovano sul sito dell'istituto, cliccare su Personale, Tecnologie, Guide. Altre informazioni su [www.smarttech.com](http://www.smartech.com/)

LIM installata nell'a.s. 2011/12, acquistata dall'istituto con fondi propri, settore sostegno.

Aula K lunedì martedì mercoledì giovedì venerdì sabato 8.10 – 9.10 L 9.10 – 10.10 L 10.10 – 11.05  $\qquad \qquad$   $\qquad$   $\qquad$   $\qquad$   $\qquad$   $\qquad$   $\qquad$   $\qquad$   $\qquad$   $\qquad$   $\qquad$ 11.15 – 12.10 L L L L L L L 12.10 – 13.10 L L 13.10 – 14.10 L L L L L L L L L L 14.10 – 15.10 L L L L L 15.10 – 16.10 L L L L L

Disponibilità dell'aula (L=libera):

#### **LIM MIMIO**

#### N. 1 installata in aula N, prenotazione presso la portineria del reparto F

Software di gestione: MimioStudio

Sul sito dell'istituto (Personale, Tecnologie, Guide) si trova:

- una guida rapida a MimioStudio
- una serie di videolezioni sulla LIM e su MimioStudio
- il link per scaricare ed installare il software MimioStudio anche sul proprio pc (per attivare il software richiedere il codice via email al prof. Alberto Astolfi)

LIM installata a settembre 2014 con fondi "Progetto MIUR - Piano Innovazione digitale - LIM alle scuole secondarie di 2° grado" - rete territoriale FVG3 - Istituzione Scolastica Capofila e Punto Ordinante "Educandato Uccellis"

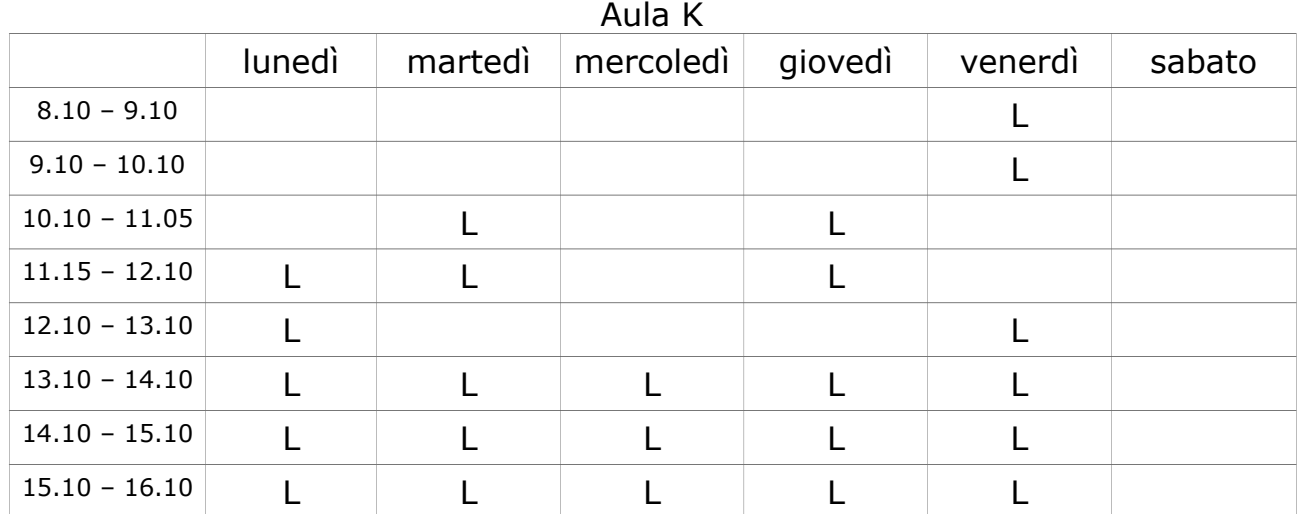

Disponibilità dell'aula (L=libera):